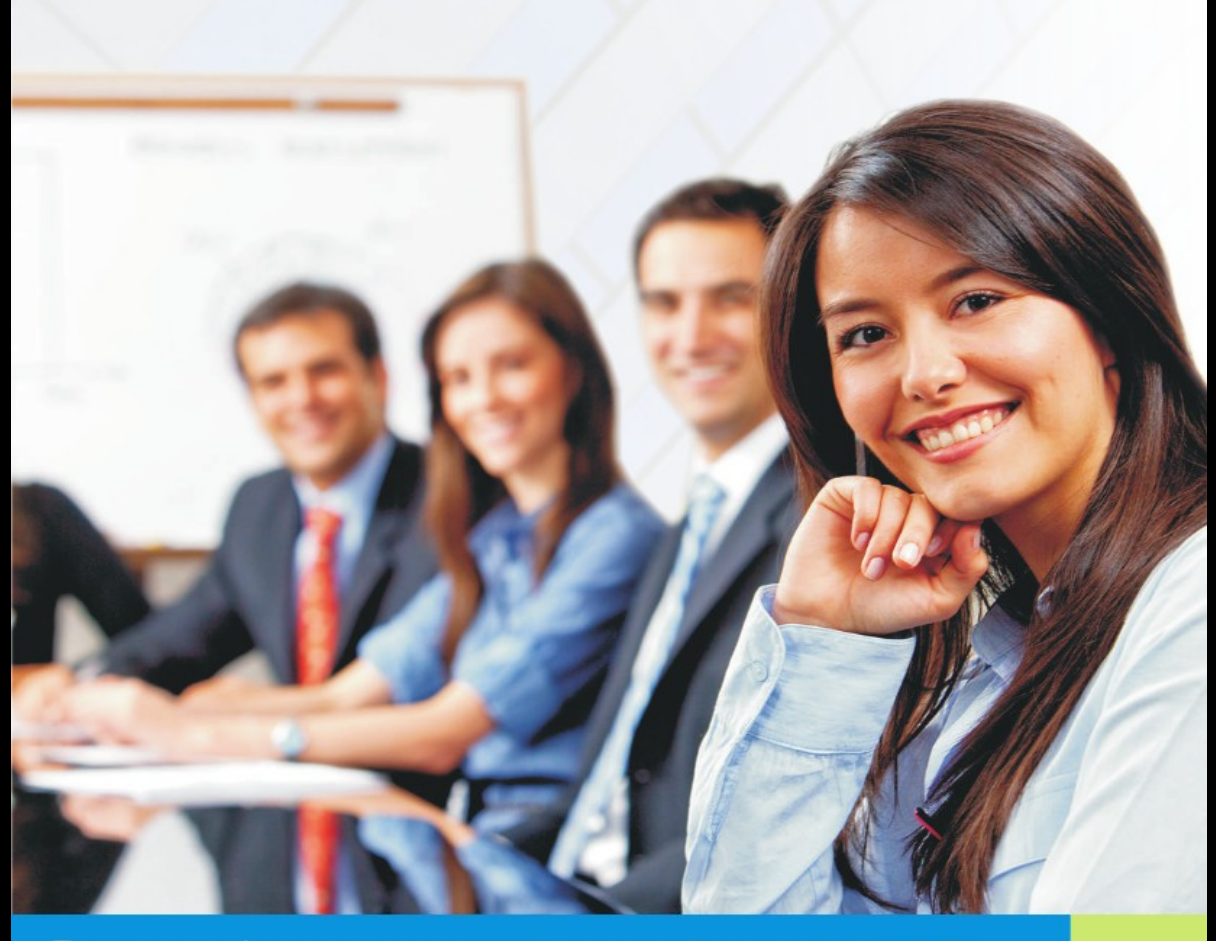

Prezentacja systemu - Wirtualny Dziekanat ASP

## VERBIS DEAN'S OFFICE

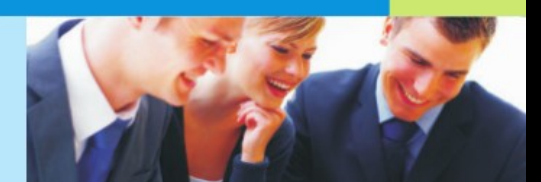

Adres logowania do systemu to https://dziekanat.asp.wroc.pl/

Wpisz swój login i hasło. Loginem jest numer albumu, a hasło to data urodzenia w formacie DDMMRRRR. Studenci pierwszego roku mają takie hasło jak w rekrutacji

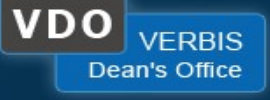

**LOGOWANIE DO SYSTEMU** 

zatwierdź

identyfikator

hasło

zapamietaj haslo

@ 2005-2015 Verbis Project - Wszystkie prawa zastrzeżone

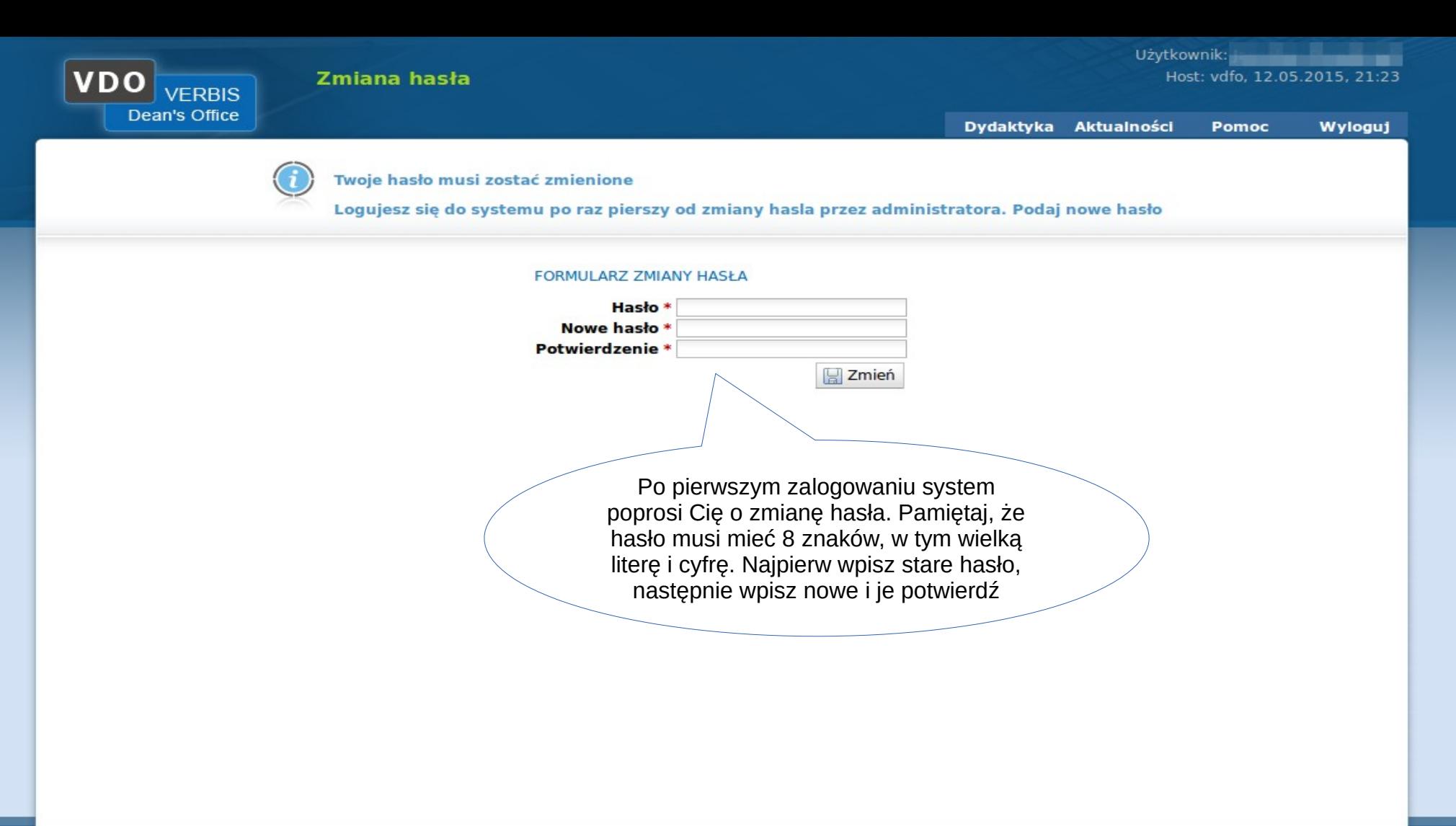

© 2005-2015 Verbis Project - Wszystkie prawa zastrzeżone.

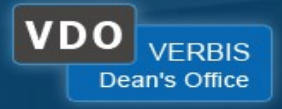

Jeśli studiujesz na kilku kierunkach/specjalnościach, po zalogowaniu pojawi Ci się widok ułatwiający przełączanie tur studiów

## Wybierz turę studiów

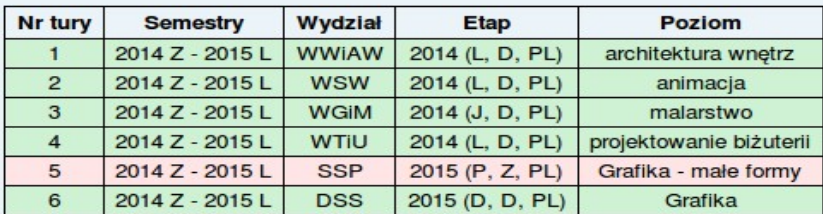

Legenda: Aktywna tura studiów Nieaktywna tura studiów

@ 2005-2015 Verbis Project - Wszystkie prawa zastrzeżone

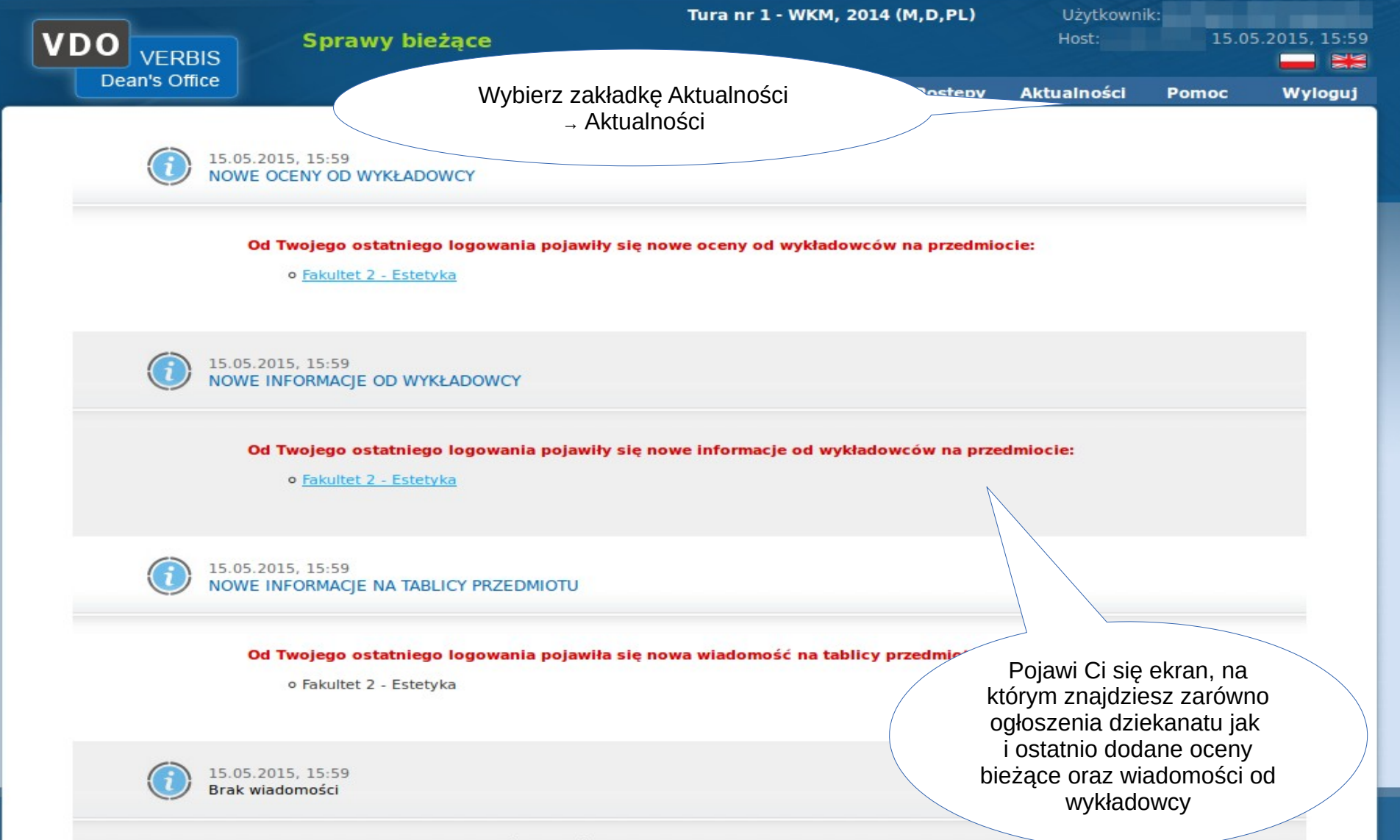

Aktualnie nie ma żadnej wiadomości do wyświetlenia

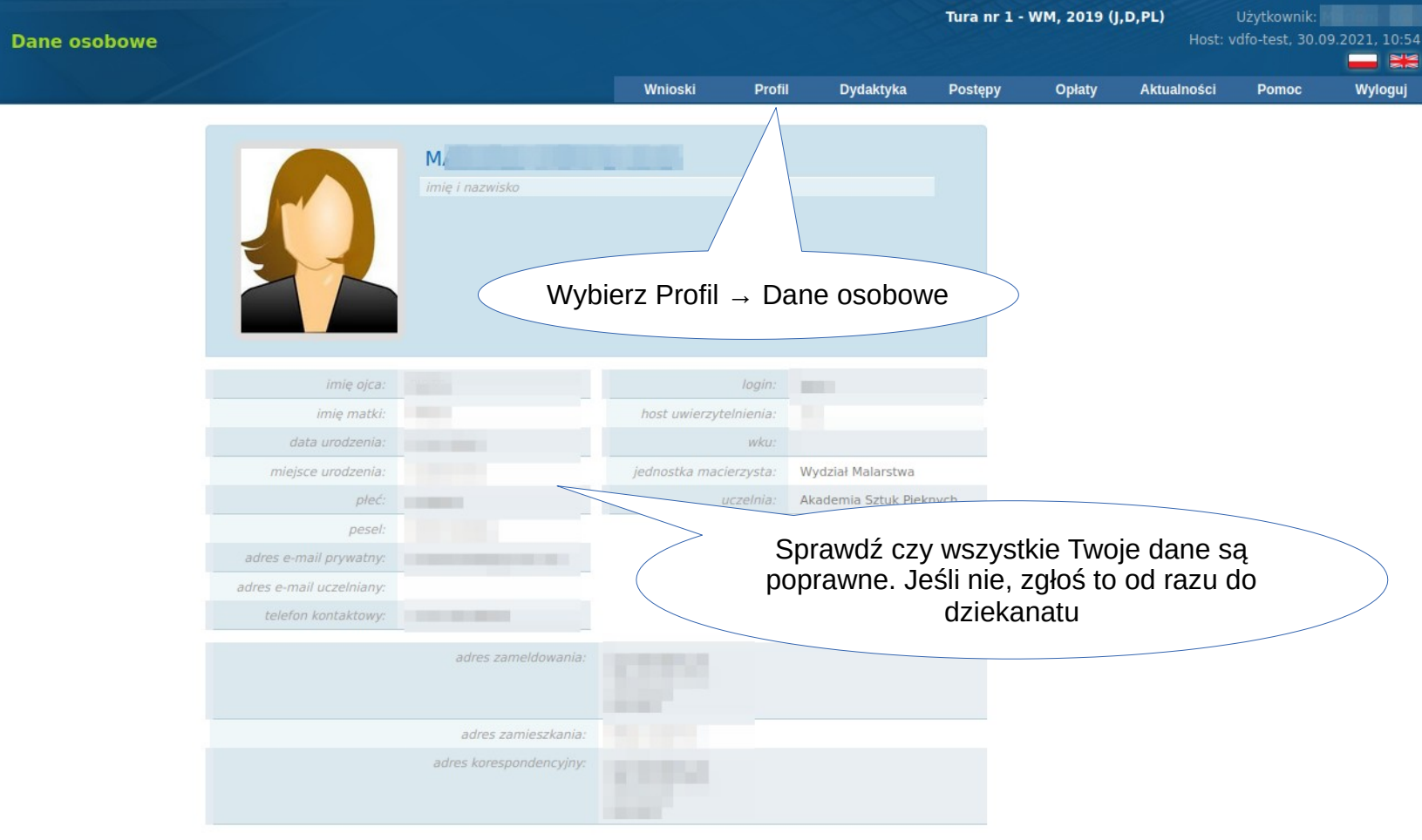

 $\boxed{\text{VDO}}_{\text{VERBIS}}$ <br>Dean's Office

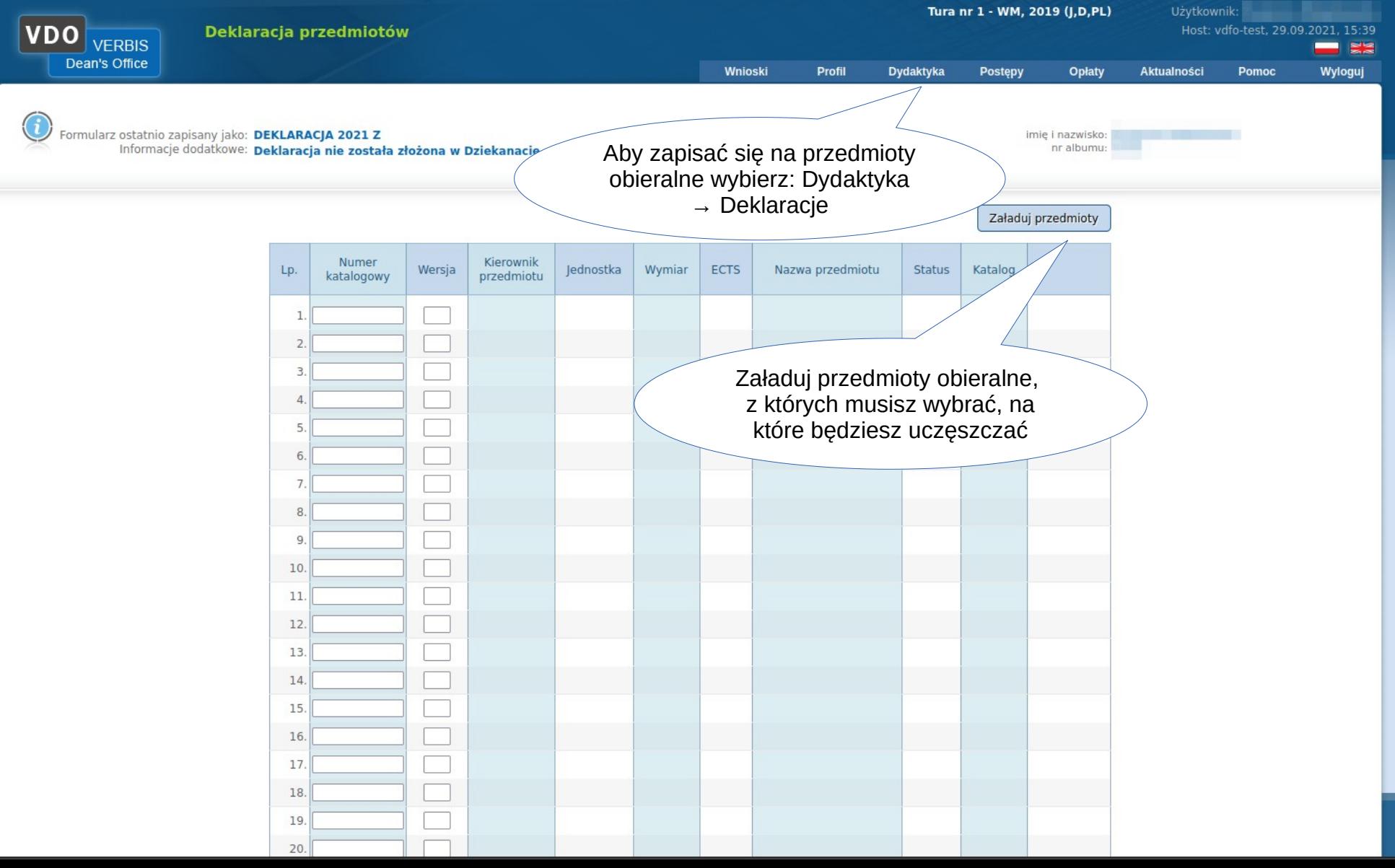

Użytkownik:

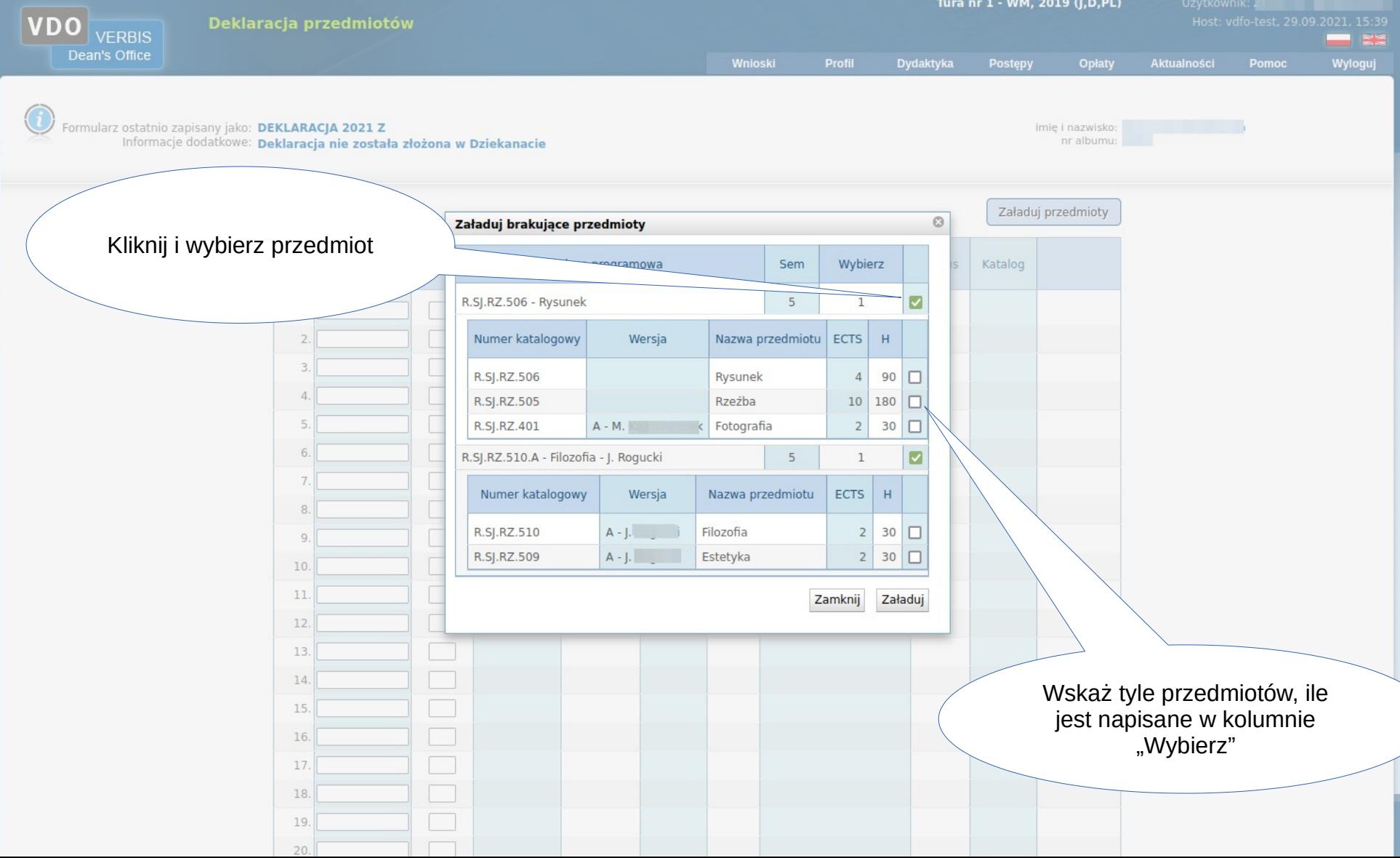

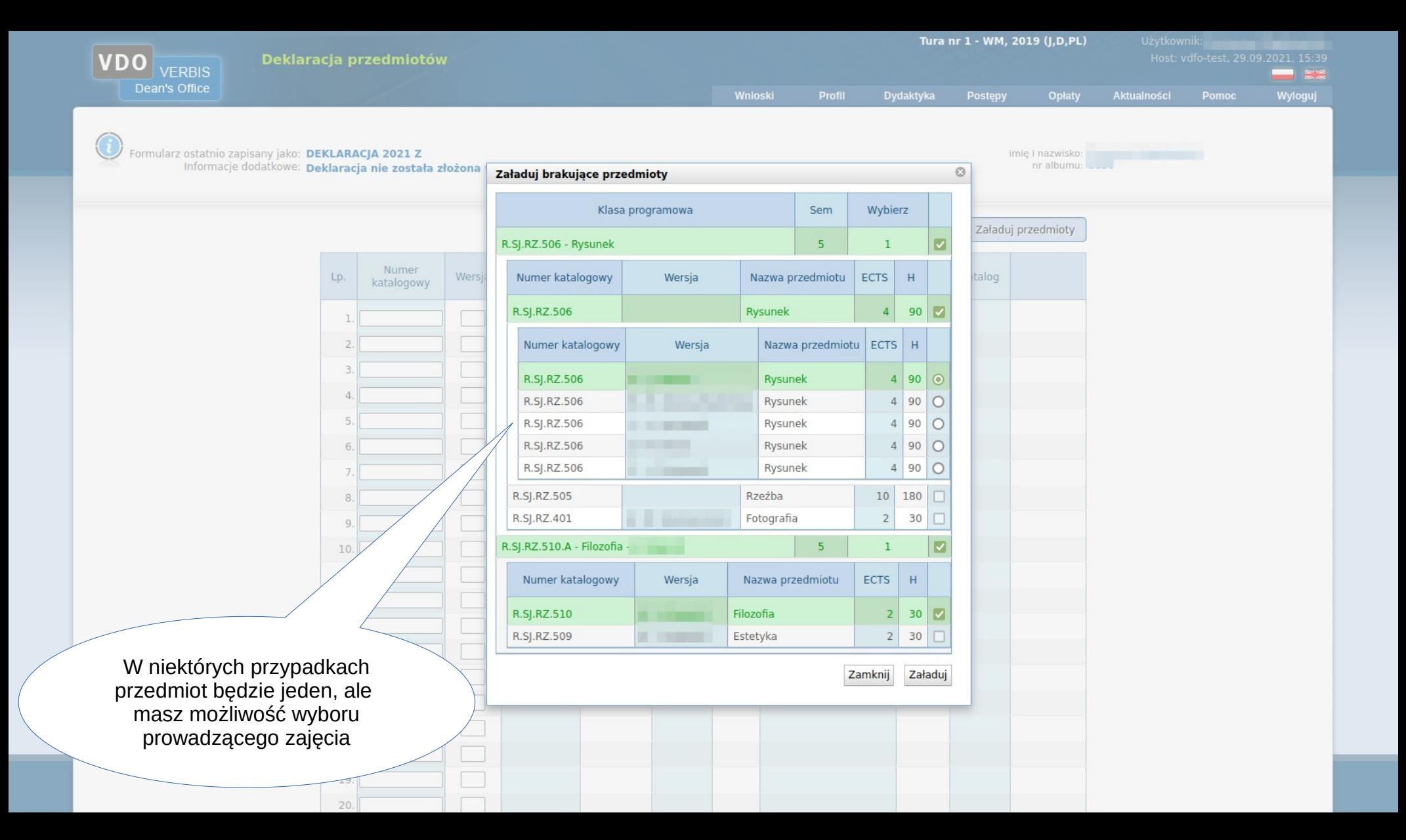

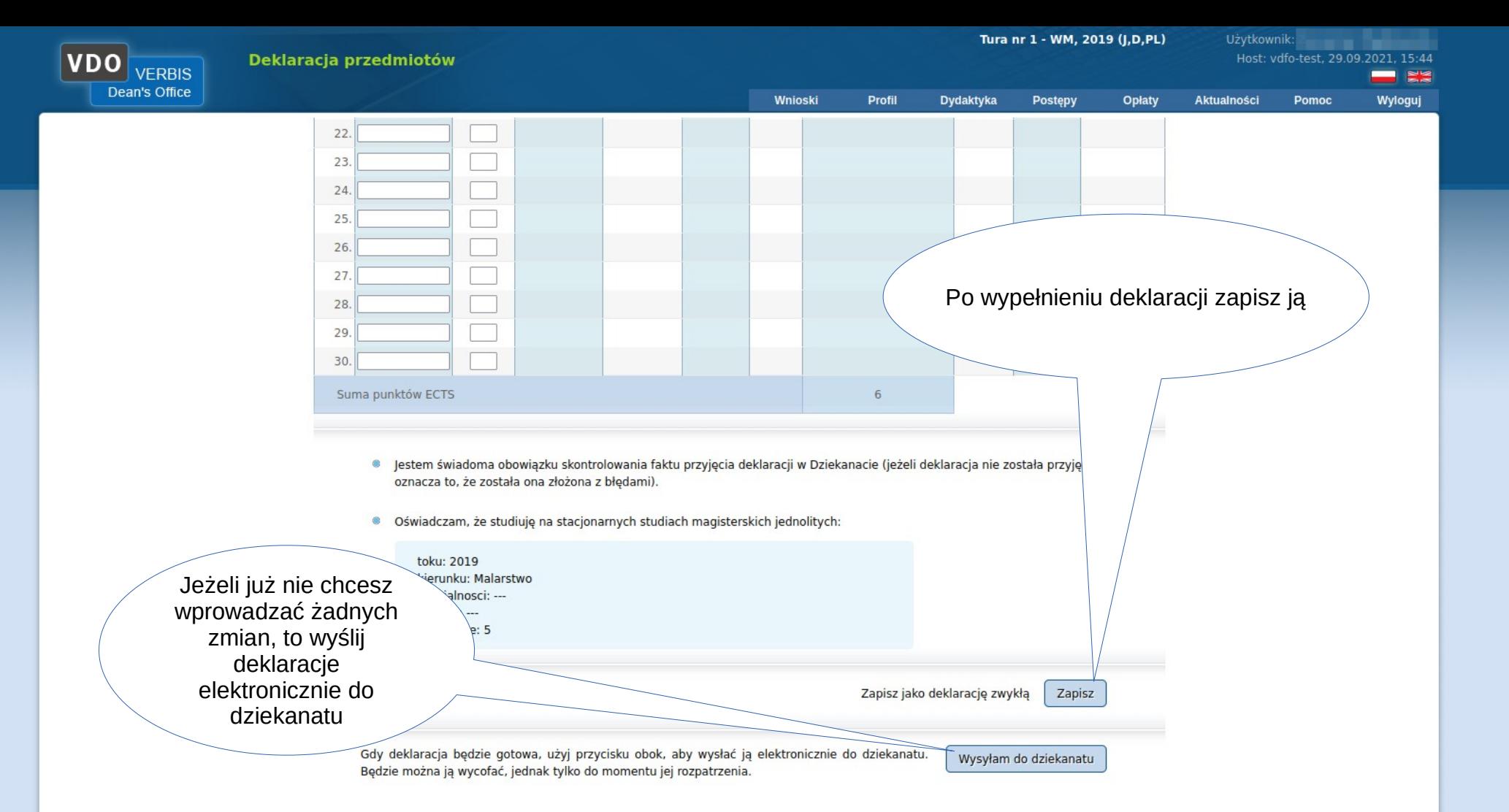

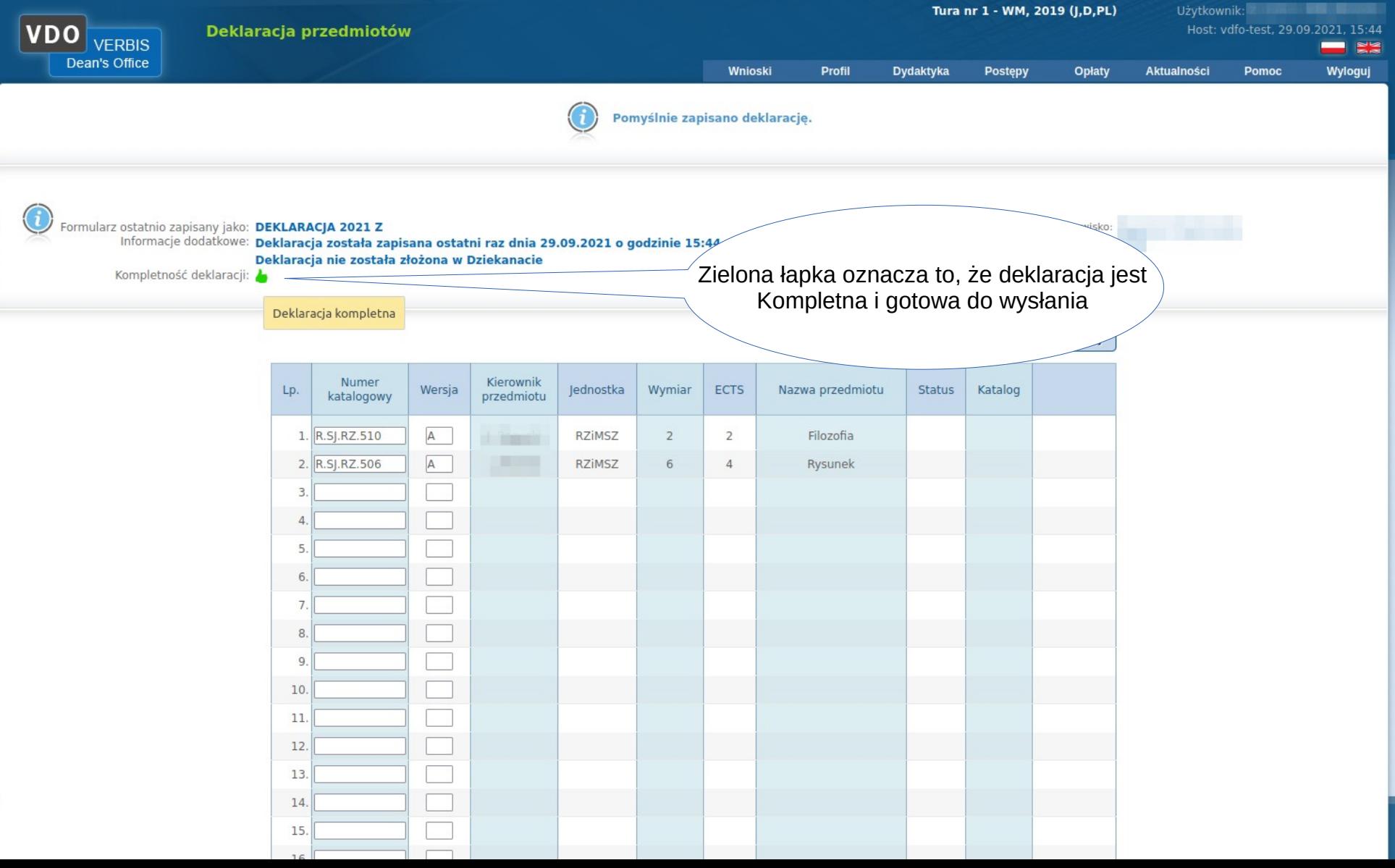

Użytkownik **Martin Martin Martin Charles** 

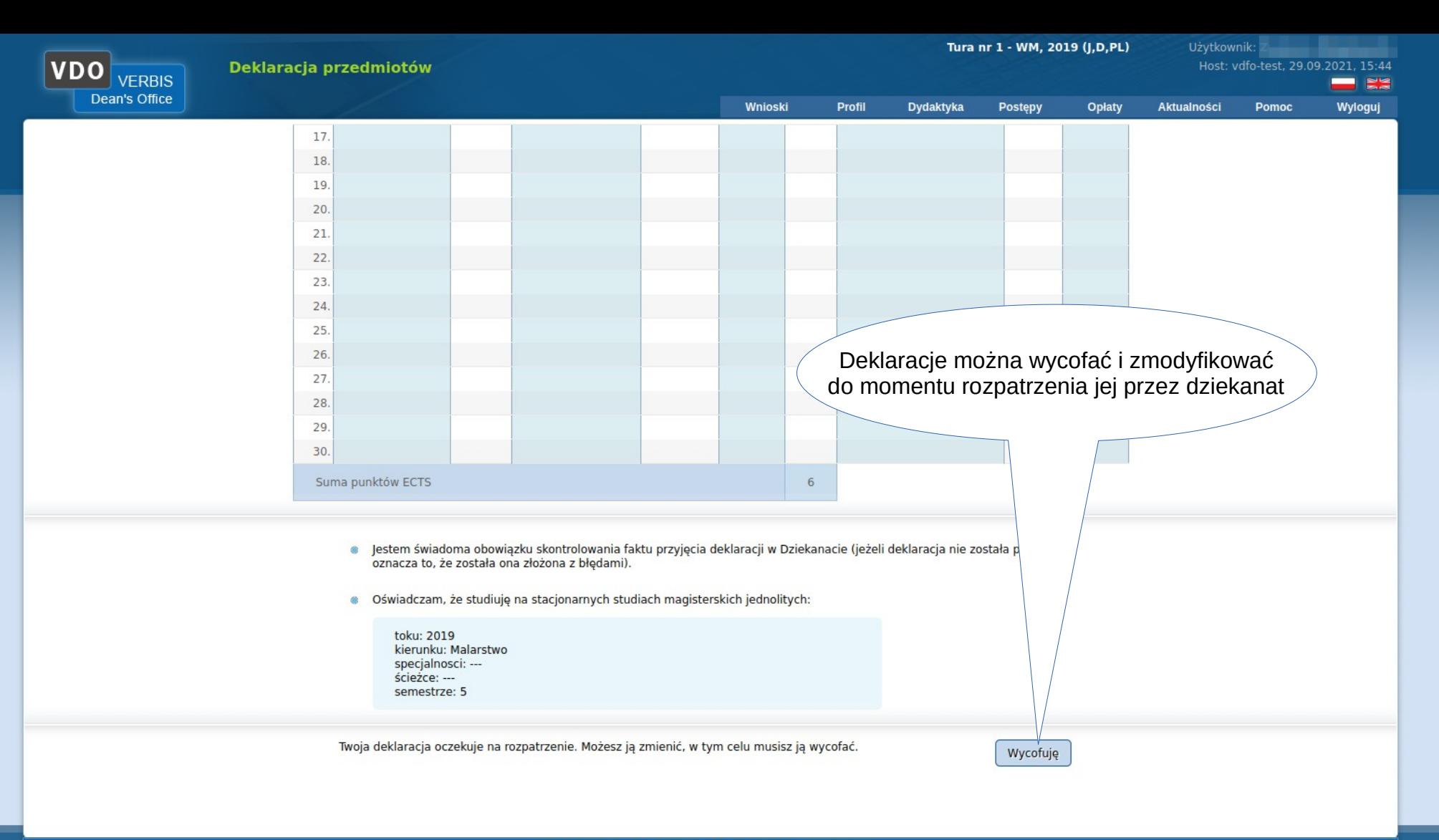

© 2005-2020 Verbis Project - Wszystkie prawa zastrzeżone.

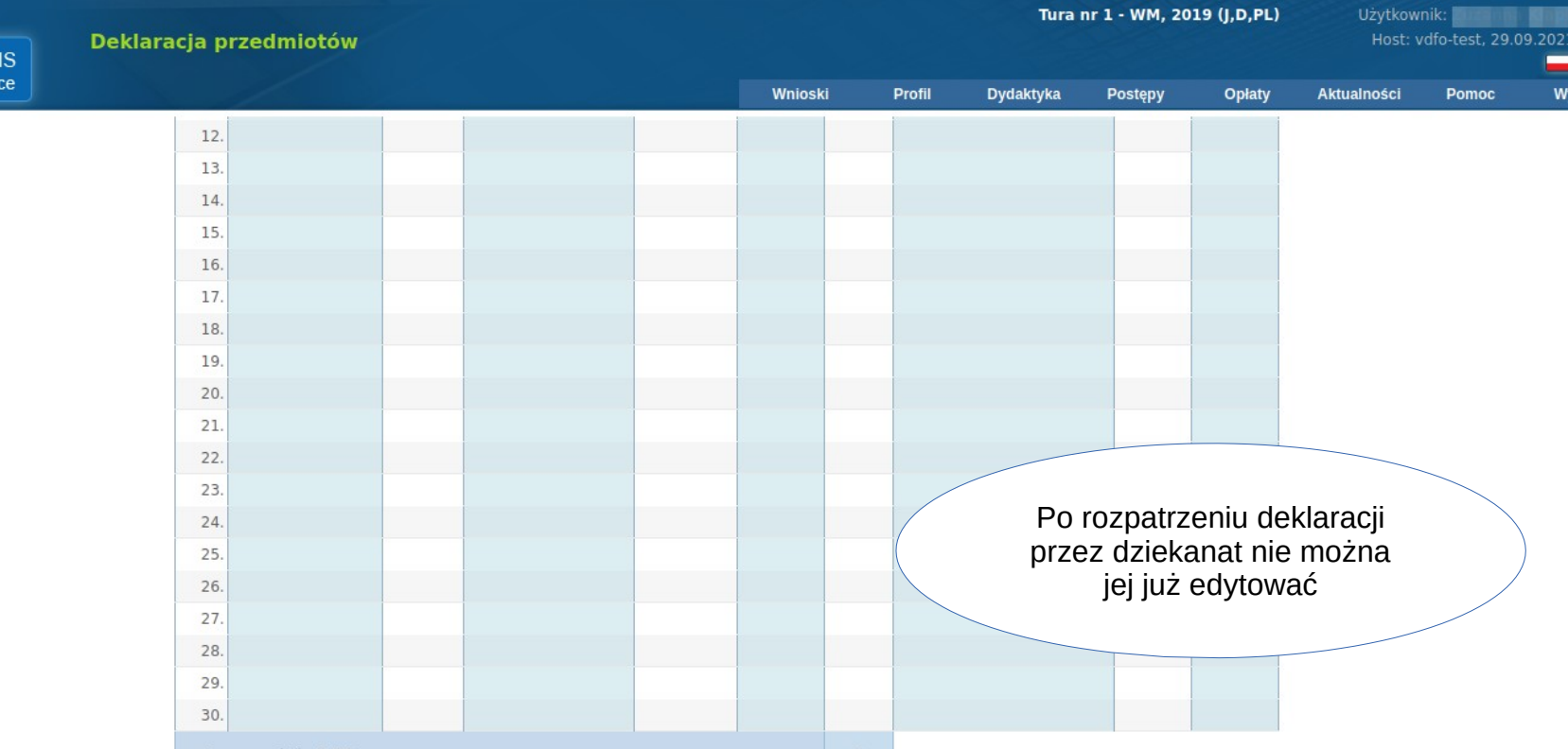

- e jestem świadoma obowiązku skontrolowania faktu przyjęcia deklaracji w Dziekanacie (jeżeli deklaracja nie została przyjęta oznacza to, że została ona złożona z błędami).
- · Oświadczam, że studiuję na stacjonarnych studiach magisterskich jednolitych:
- toku: 2019 kierunku: Malarstwo specjalnosci: ---<br>specjalnosci: ---<br>ścieżce: ---4.10.21 December 2015 Verbis - wszystkie prawa zastrzeżone 13.10.21 okres wszystkie prawa zastrzeżone 13.10.21<br>13.10.21 December 2015 Verbis - wszystkie prawa zastrzeżone 13.10.21 December 2016 Verbis - wszystkie prawa za

VDO De

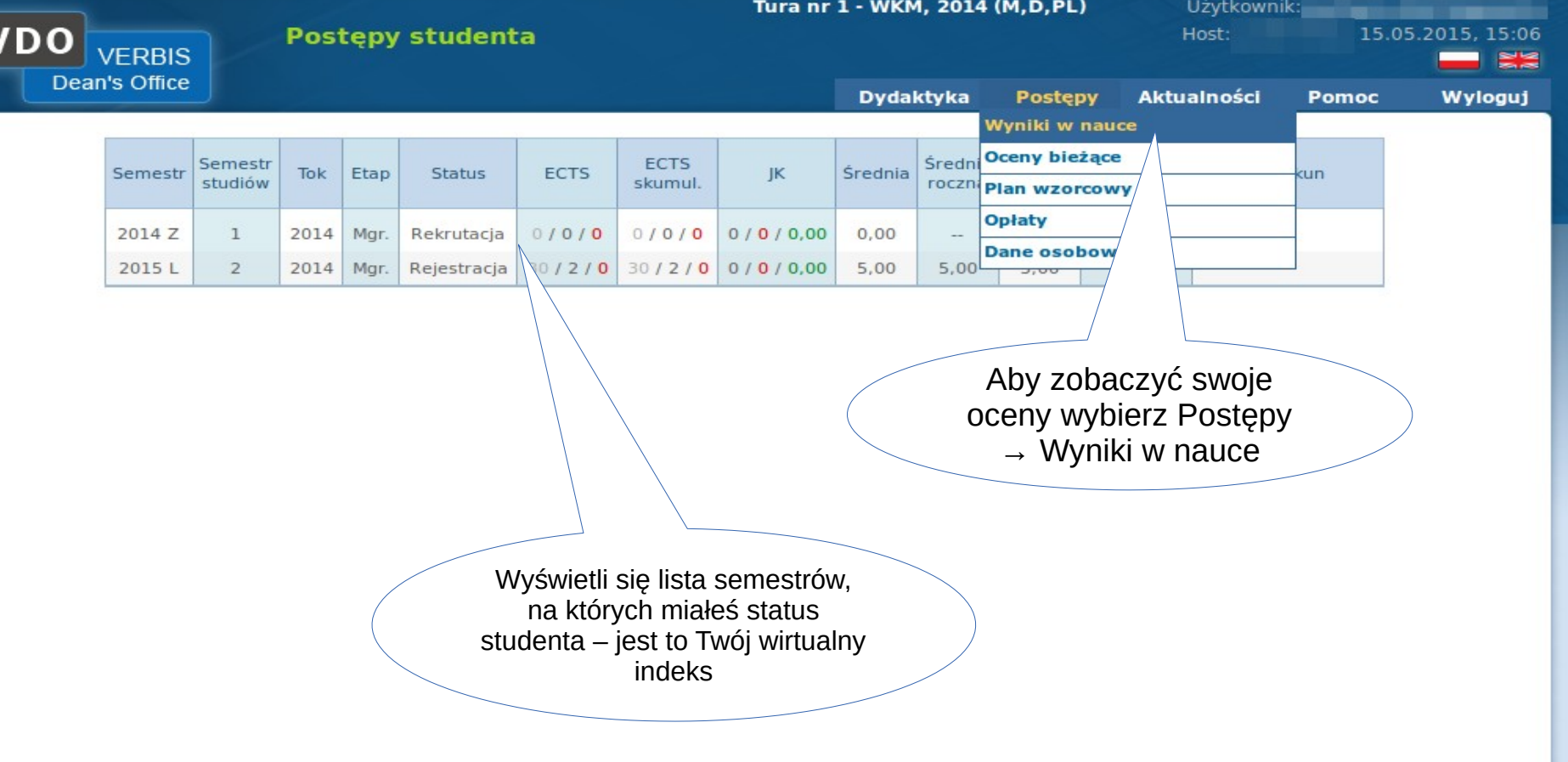

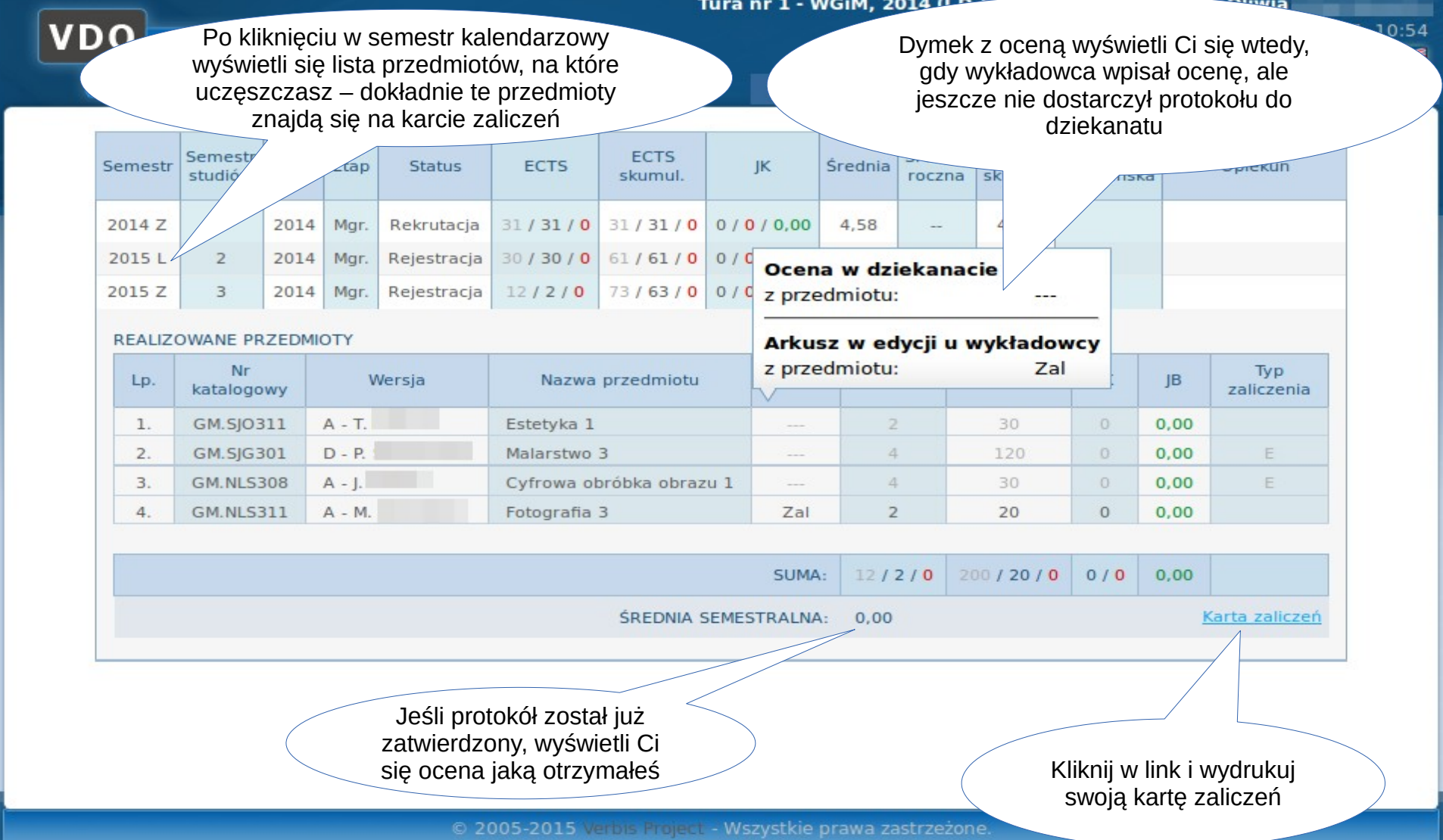

Przykładowy wygląd karty

zaliczeń

Pamiętaj o wydrukowaniu obu stron karty. Na drugiej stronie jest miejsce na decyzję dziekana o zaliczeniu przez Ciebie semestru studiów  $pc$ galność:

SZTUK PIĘKNYCH ZA GEPPERTA

## **ZARTA OKRESOWYCH OSIĄGNIĘĆ STUDENTA**

**Malarstwo** 

Forma studiów: studia stacjonarne Forma kształcenia: studia magisterskie jednolite Student: Nr albumu: Semestr studiów:  $\overline{2}$ Semestr akademicki: 2020 L

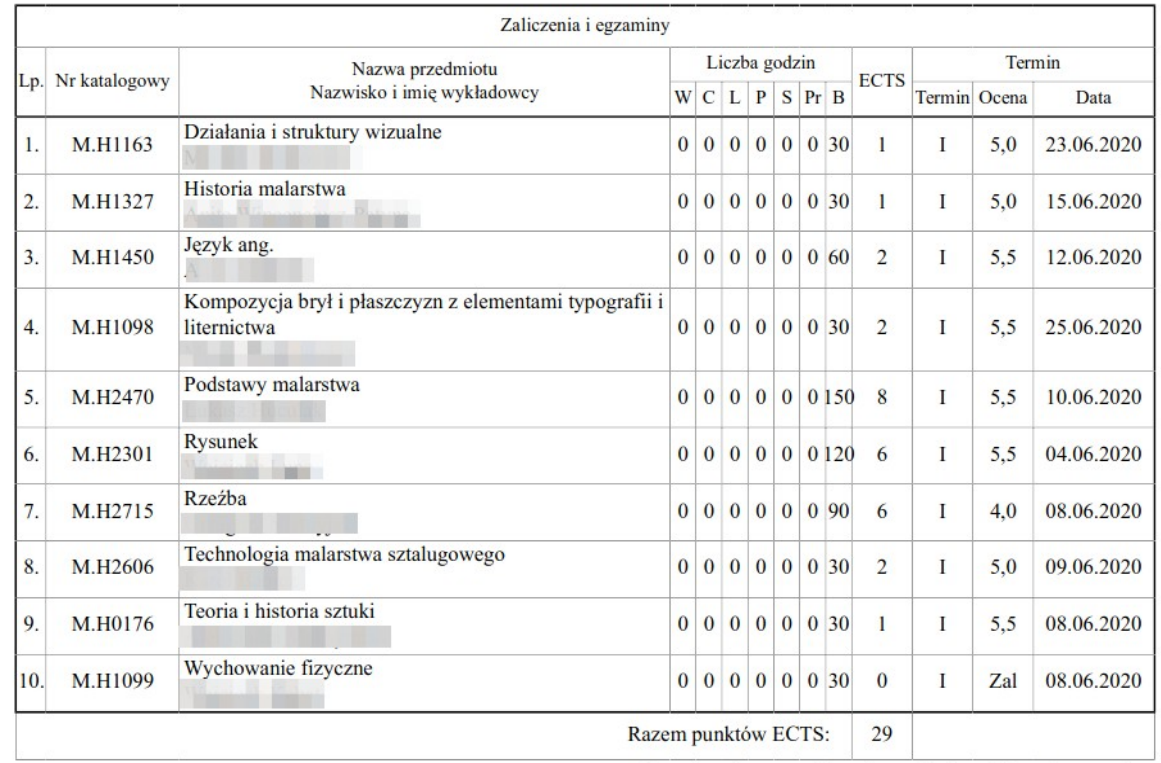

I - sesja podstawowa, II - sesja przedłużona, III - sesja poprawkowa

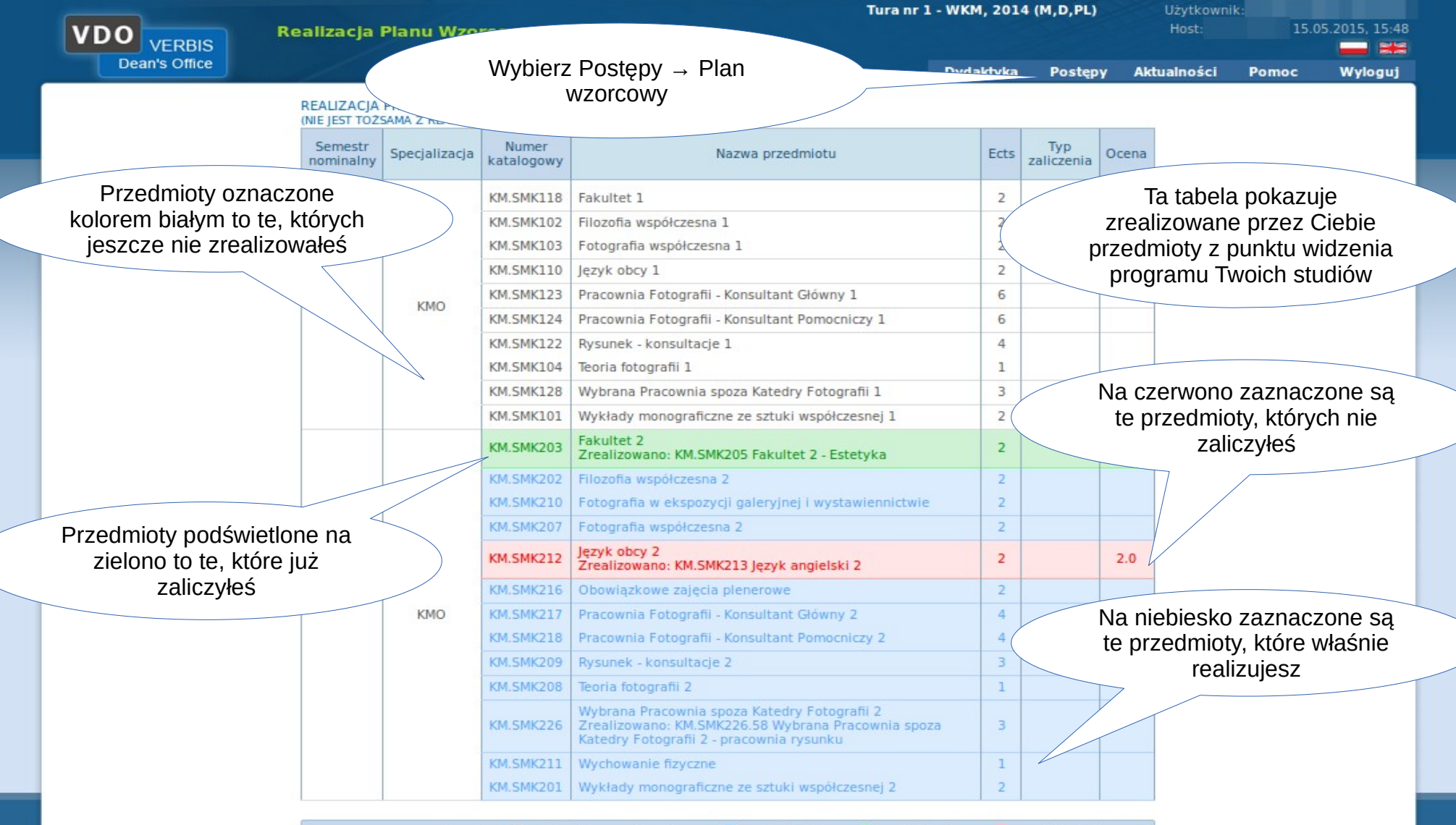

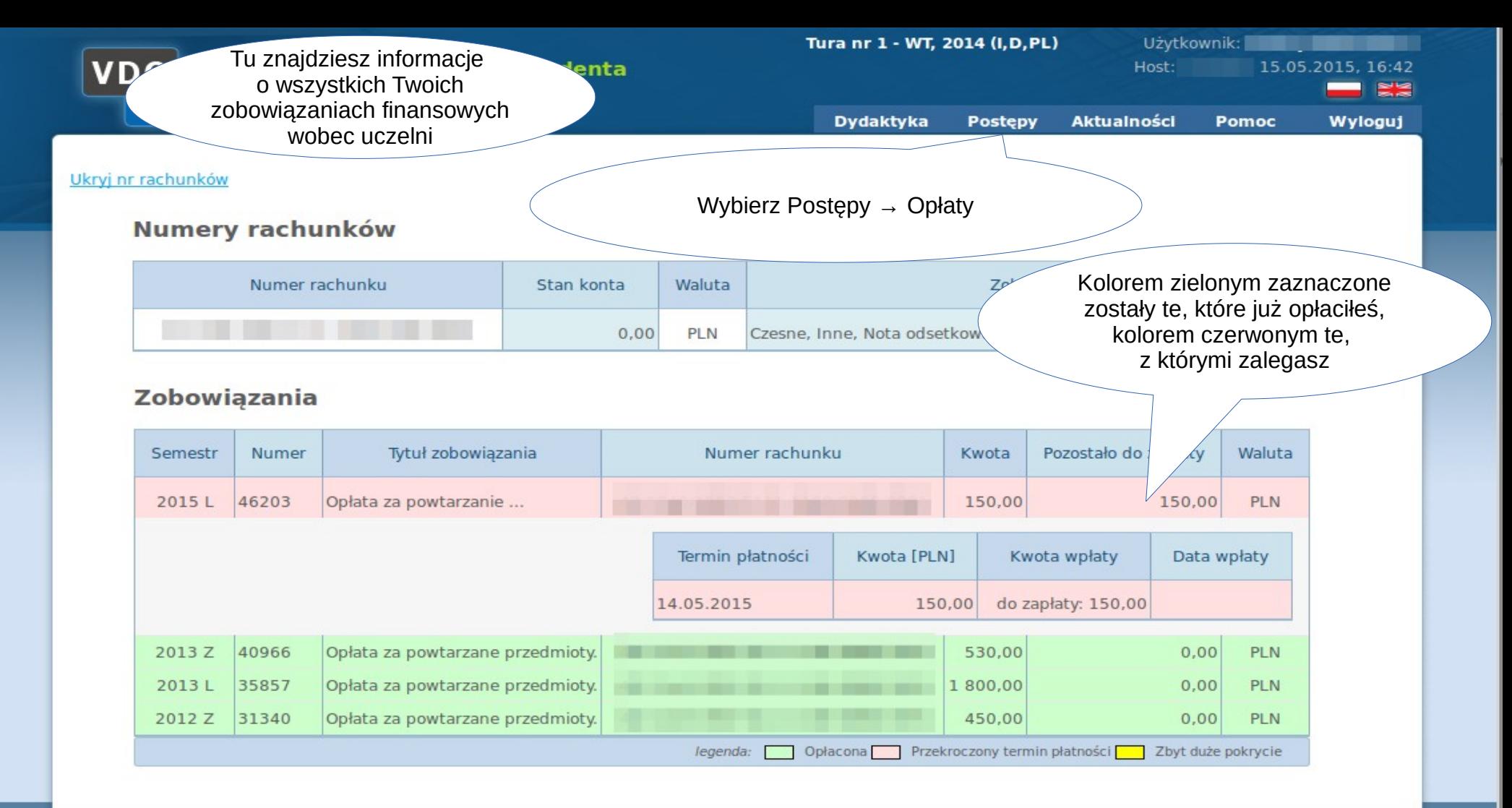

© 2005-2015 Verbis Project - Wszystkie prawa zastrzeżone.

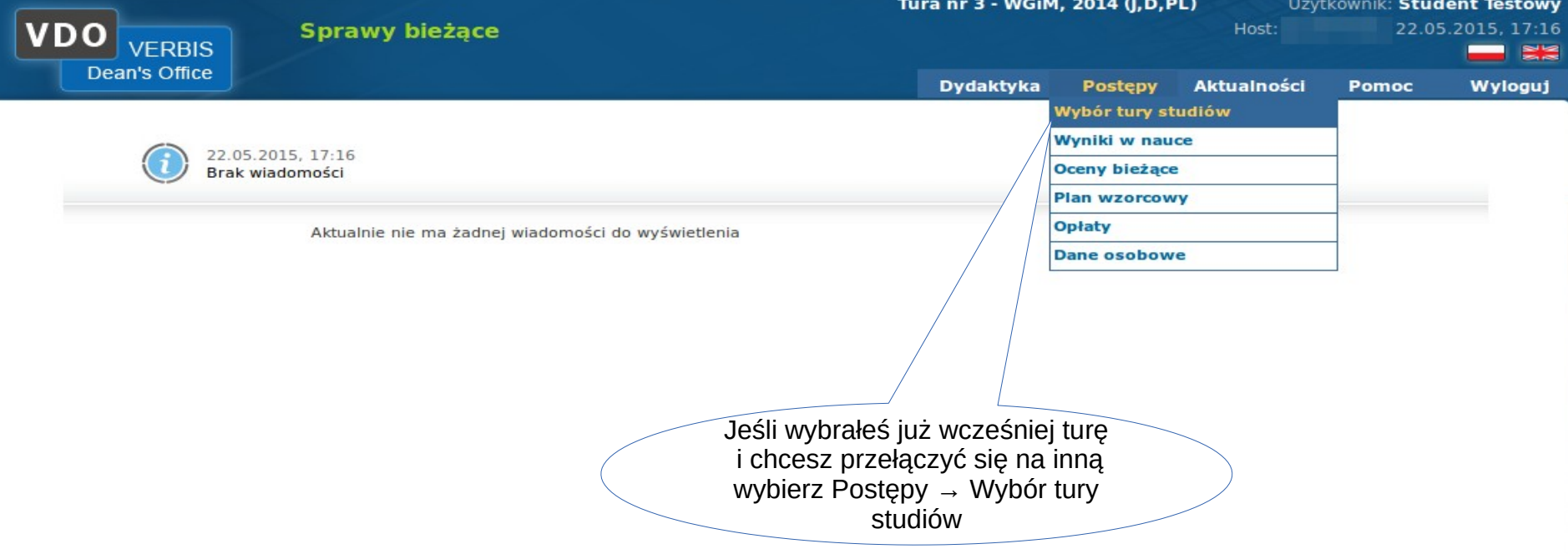

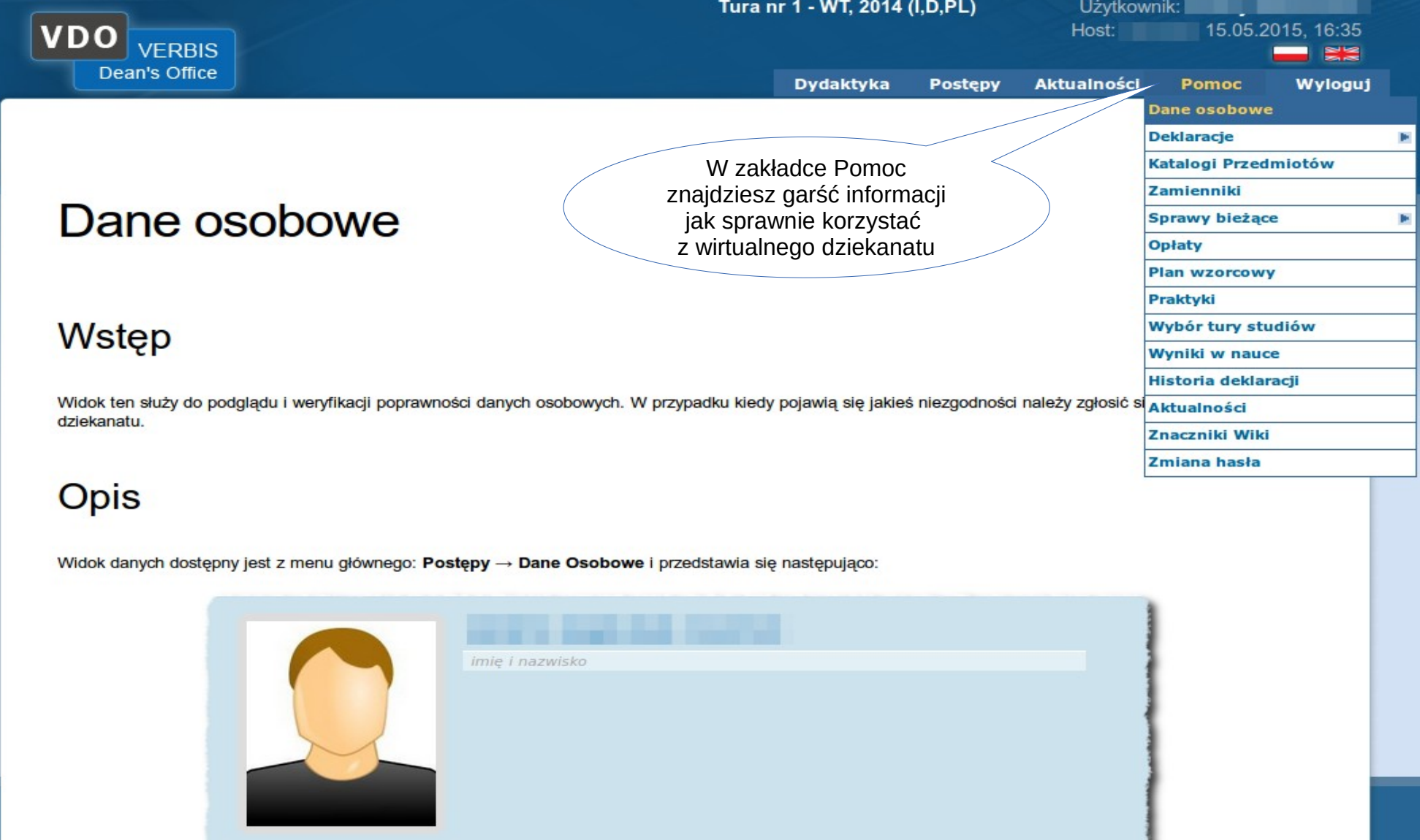

 $\overline{\mathbf v}$